# **Chapter 5 Query Languages: XPath**

- Network Data Model: no query language; only some specific commands extending the host language
- SQL only for a flat data model, but a "nice" language (easy to learn, descriptive, relational algebra as foundation, clean theory, optimizations)
- OQL: SQL with object-orientation and path expressions
- Lorel (OEM): extension of OQL
- F-Logic: navigation in a graph by path expressions with additional conditions descriptive, complex.

192

#### **REQUIREMENTS ON AN XML QUERY LANGUAGE**

- suitable both for databases and for documents
- declarative: binding variables and using them
	- **–** rule-based, or
	- **–** SQL-style clause-based (which is in fact only syntactic sugar)
- binding variables in the rule body/selection clause: suitable for complex objects
	- **–** navigation by path expressions, or
	- **–** patterns
- generation of structure in the rule head/generating clause

#### **EVOLUTION OF XPATH**

- when defining a query language, constructs are needed for addressing and accessing individual elements/attributes or sets of elements/attributes.
- based on this *addressing mechanism*, a clause-based language is defined.

Early times of XML (1998) different navigation formalisms of that kind:

- XSL Patterns (inside the stylesheet language)
- XQL (XML Query Language)
- XPointer (referencing of nodes/areas in an XML document)

used all the same basic idea with slight differences in the details:

- paths in UNIX notation
- conditions on the path

/mondial/country[@car\_code="D"]/city[population *>* 100000]/name

194

## **5.1 XPath – the Basics**

1999: specification of the navigation formalism as *W3C XPath*.

• Base: UNIX directory notation

in a UNIX directory tree: /home/dbis/Mondial/mondial.xml in an XML tree: /mondial/country/city/name

Straightforward extension of the URL specification: http://.../dbis/Mondial/mondial.xml#mondial/country/city/name [XPointer until 2002] http://.../dbis/Mondial/mondial.xml#xpointer(mondial/country/city/name) [XPointer now]

- W3C: XML Path Language (XPath), Version 1.0 (W3C Recommendation 16. 11. 1999) http://www.w3.org/TR/xpath
- W3C: XPath 2.0 and XQuery 1.0 (W3C Recommendation 23. 1. 2007) http://www.w3.org/TR/xquery
- Tools: see Web page
	- **–** XML (XQuery) database system "eXist"
	- **–** lightweight tool "saxonXQ" (XQuery)

## **XPATH: NAVIGATION, SIMPLE EXAMPLES** XPath is based on the UNIX directory notation: • /mondial/country addresses all country elements in MONDIAL, the result is a set of elements of the form *<sup>&</sup>lt;*country code="..."*<sup>&</sup>gt;* ... *<sup>&</sup>lt;*/country*<sup>&</sup>gt;* • /mondial/country/city addresses all city elements, that are direct subelements of country elements. • /mondial/country//city adresses all city elements that are subelements (in any depth) of country elements. • //city addresses all city elements in the current document. • wildcards for element names: /mondial/\*/name addresses all name elements that are grandchildren of the mondial elements (different from /mondial//name which goes to arbitrary depth!)

196

#### ... and now systematically:

## **XPATH: ACCESS PATHS IN XML DOCUMENTS**

• Navigation paths

#### /*step*/*step*/. . . /*step*

are composed by individual navigation steps,

- the result of each step is a sequence of nodes, that serve as input for the next step.
- each step consists of

#### *axis*::*nodetest*[*condition*]\*

- **–** an axis (optional),
- **–** a test on the type and the name of the nodes,
- **–** (optional) predicates that are evaluated for the current node.
- paths are combined by the "/"-operator
- additionally, there are function applications
- the result of each XPath expression is a *sequence* of nodes or literals.

## **XPATH: AXES**

Starting with a *current node* it is possible to navigate in an XML tree to several "directions" (cf. xmllint's "cd"-command).

In each navigation step

#### *path*/*axis*::*nodetest*[*condition*]/*path*

the *axis* specifies in which direction the navigation takes place. Given the sequence of nodes that is addressed by *path*, for *each* node, the step is evaluated.

- Default: child axis: child::country  $\equiv$  country.
- Descendant axis: all sub-, subsub-, ... elements: country/descendant::city selects all city elements, that are contained (in arbitrary depth) in a country element. Note: *path* //city actually also addresses all these city elements, but "//" is *not* the exact abbreviation for "/descendant::" (see later).

198

### **XPATH: AXES**

... another important axis:

- attribute axis: attribute::car\_code  $\equiv \textcircled{a}$ car\_code wildcard for attributes: attribute::\* selects all attributes of the current context node.
- and a less important: self axis: self:: $\text{city} \equiv ./\text{city}$ selects the current element, *if* it is of the element type city.

for the above-mentioned axes there are the presented abbreviations. This is important for *XSL patterns* (see Slide 343):

*XSL (match) patterns* are those XPath expressions, that are built *without* the use of "axis::" (the abbreviations are allowed).

## **XPATH: AXES** Additionally, there are axes that do not have an abbreviation: • parent axis: //city[name="Berlin"]/parent::country selects the parent element of the city element that represents Berlin, *if* this is of the element type country. (*only* the parent element, not all ancestors!) • ancestor: all ancestors: //city[name="Berlin"]/ancestor::country selects all country elements that are ancestors of the city element that represents Berlin (which results in the Germany element). • siblings: following-sibling:...., preceding-sibling:.... for selecting nodes on the same level (especially in ordered documents). • straightforward: "descendant-or-self" and "ancestor-or-self". Note: The popular short form country//city is defined as country/descendant-or-self::node()/city.

This makes a difference only in case of *context functions* (see Slide 221).

200

## **XPATH: AXES FOR USE IN DOCUMENT-ORIENTED XML**

- following: all nodes after the context node in document order, excluding any descendants and excluding attribute nodes
- preceding: all nodes that are before the context node in document order, excluding any ancestors and excluding attribute nodes and namespace nodes

Note: For each element node *x*, the ancestor, descendant, following, preceding and self axes *partition* a document (ignoring attribute nodes): they do not overlap and together they contain all the nodes in the document.

#### **Example:**

Hamlet: what is the next speech of Lord Polonius after Hamlet said "To be, or not to be"? (note: this can be in a subsequent scene or even act)

#### **Exercise:**

Provide equivalent characterizations of "following" and "preceding"

- i) in terms of "preorder" and "postorder",
- ii) in terms of other axes.

## **XPATH: NODETEST** • The *nodetest* constrains the node type and/or the names of the selected nodes • test if something is a node: //city[name="Berlin"]/descendant::node() returns all descendant nodes. • test if something is an element node: //city[name="Berlin"]/descendant::element() returns all descendant *elements* (i.e., not the text nodes). • test if something is a text node: //city[name="Berlin"]/descendant::text() returns all descendant *text nodes*. //city[name="Berlin"]/population/text() returns the text contents of all population child elements (as a sequence of text nodes). • test for a given element name: //country[name="Germany"]/descendant::element(population) or short form: //country[name="Germany"]/descendant::population returns all descendant *population elements*. • "\*" as wildcard: //city[name="Berlin"]/child::\*

returns all child *elements* of any element name (analogously for attribute::<sup>\*</sup> and  $\mathcal{Q}^*$ ).

202

## **XPATH: TESTS**

In each step

*path*/*axis*::*nodetest*[*condition*]/*path*

*condition* is a predicate over XPath expressions.

• The expression selects only those nodes from the result of *path*/*axis*::*nodetest* that satisfy *condition*. *condition* contains XPath expressions that are evaluated relative to the current *context node* of the respective step.

//country[@car\_code="D"] returns the country element whose car\_code attribute has the value "D"

• When comparing an element with something, the string() method is applied implicitly:

 $// country[name = "Germany"]$  is equivalent to //country[name/string() = "Germany"]

• If the right hand side of the comparison is a number, the comparison is automatically evaluated on numbers:

//country[population *>* 1000000]

## **XPATH: TESTS (CONT'D)**

• boolean connectives "and" and "or" in *condition*:

//country[population *>* 100000000 and @area *>* 5000000] //country[population *>* 100000000 or @area *>* 5000000]

• boolean "not" is a *function*:

//country[not (population *>* 100000000)]

• XPath expressions in *condition* have existential semantics: The *truth value* associated with an XPath expression is *true*, if its result set is non-empty:

//country[inflation]

selects those countries that have a subelement of type inflation.

- $\Rightarrow$  formal semantics: a path expression has
- **–** a semantics as a result set, and
- **–** a truth value!

204

### **XPATH: TESTS (CONT'D)**

• XPath expressions in *condition* are not only "simple properties of an object", but are path expressions that are evaluated wrt. the current context node:

//city[population/@year='1995']/name

• Such comparisons also have existential semantics, when one comparand is a node sequence:

//country[.//city/name='Cordoba']/name

returns the names of all countries, in which *some* city with name Cordoba is located.

//country[not (.//city/name='Cordoba')]/name

returns the names of those countries where no city with name Cordoba is located.

#### **XPATH: EVALUATION STRATEGY**

- Input for each navigation step: A *sequence* of nodes (*context*)
- each of these nodes is considered separately for evaluation of the current step
- and returns zero or more nodes as (intermediate) result. This intermediate result serves as context for the next step.
- finally, all partial results are collected and returned.

#### Example

• conditions can be applied to multiple steps

//country[population *>* 10000000] //city[located\_on and population *>* 1000000] /name/text()

returns the names of all cities that have more than 1,000,000 inhabitants and are located (at least partially) on an island and in a country that has more than 10,000,000 inhabitants.

206

#### **ABSOLUTE AND RELATIVE PATHS**

So far, conditions were always evaluated only "local" to the current element on the main navigation path.

• Paths that start with a name are *relative* paths that are evaluated against the current context node (used in conditions):

```
//city[name = "Berlin"]
```
• Semijoins: comparison with results of independent "subqueries": Paths that start with "/" or "//" are absolute paths:

//country[number(@area) *>* //country[@car\_code='B']/@area]/name returns the names of all countries are bigger than Belgium.

- **–** automatically, the string values of the attributes are taken,
- **–** casting to number must be applied on (at least) one side.
- conflict between "//" for absolute paths and for descendant axis:

//country[. //city/name="Berlin"] (equivalent: //country[descendant::city/name="Berlin"])

can be used for starting a relative path.

#### **XPATH: FUNCTIONS**

Input: a node/value or a set of nodes/values.

Result: in most cases a value; sometimes one or more nodes.

- dereferencing (see Slide 210)
- access to text value and node name (see Slide 213)
- aggregate functions count(*node\_set*), sum (*node\_set*) count(/mondial/country)

returns the number of countries.

- context functions (see Slide 220)
- access to documents on the Web:

doc("*file or url*")/*path* doc('http://www.dbis.informatik.uni-goettingen.de/index.html')//text()

(for querying external HTML documents, consider use of namespaces as described on Slide 239 - nodetests work only with namespace!)

• see W3C document *XPath/XQuery Functions and Operators*

208

#### **IDREF ATTRIBUTES**

- ID/IDREF attributes serve for expressing cross-references
- SQL-style: (single-IDREF) references can be resolved by semi-joins: (similar to foreign keys in SQL)

```
//city[@id = //organization[abbrev="EU"]/@headq]
```
SQL equivalent (uncorrelated subquery):

```
SELECT *
FROM city
WHERE (name, country, province) IN
    (SELECT city, country, province
     FROM organization
     WHERE abbrev = 'EU')
```
... not a really elegant way in a graph-based data model ... and would not work for IDREFS (white-space-separated tokens)

#### **XPATH: DEREFERENCING**

#### Access via "keys"/identifiers

The function id(*string*\*) returns all elements (of the current document) whose id's are enumerated in *string*<sup>∗</sup> :

- id("D") selects the element that represents Germany (country/@car\_code is declared as ID)
- id(//country[car\_code="D"]/@capital) yields the element node of type city that represents Berlin.

This notation is hard to read if multiple dereferencing is applied, e.g.

id(id( id(//organization[abbrev='IOC']/@headq)/@country)/@capital)/name

Alternative syntaxes:

//organization[abbrev='IOC']/id(@headq)/id(@country)/id(@capital)/name //organization[abbrev='IOC']/@headq/id(.)/@country/id(.)/@capital/id(.)/name

210

XPath: Dereferencing (Cont'd)

Analogously for multi-valued reference attributes (IDREFS):

- //country[@car\_code="D"]/@memberships returns "org-EU org-NATO ..."
- id(//country[@car\_code="D"]/@memberships) //country[@car\_code="D"]/id(@memberships) returns the set of all elements that represent an organisation where Germany is a member.
- $id//organization[abbrev="EU"]/members/Q country)$ //organization[abbrev="EU"]/members/id(@country) returns all countries that are members (of some kind) in the EU.

Aside: Dereferencing by Navigation [Currently not supported]

Syntax:

#### attribute::*nodetest*⇒*elementtype*

Examples:

- //country[car\_code="D"]/@capital⇒city/name yields the element node of type city that represents Berlin.
- //country[car\_code="D"]/@memberships⇒organization yields elements of type organization.
- Remark: this syntax is not supported by all XPath Working Drafts:
	- **–** XPath 1.0: no
	- **–** has originally been introduced by Quilt (2000; predecessor of XQuery)
	- **–** XPath 2.0: early drafts yes, later no
	- **–** announced to be re-introduced later ...

212

## **XPATH: STRING() FUNCTION**

The *function* string() returns the string value of a node:

- straightforward for elements with text-only contents: string(//country[name='Germany']/population[1]) Note: for these (and only for these!) nodes, text() and string() have the same semantics.
- for attributes: //country[name='Germany']/string(@area) Note: an attribute node is a name-value pair, not only a string (will be illustrated when constructing elements later in XQuery)! free-standing attribute nodes as result cannot be printed!
- the string() function can also be appended to a path; then the argument is each of the context nodes: //country[name='Germany']//name/string()
- the string value of a subtree is the concatenation of all its text nodes: //country[@name='Germany']/string() Note: compare with //country[@name='Germany']//text() which lists all text nodes.
- string() *cannot* be applied to node sequences: string(//country[name='Germany']//name) results in an error message. (see W3C XPath and XQuery Functions and Operators).

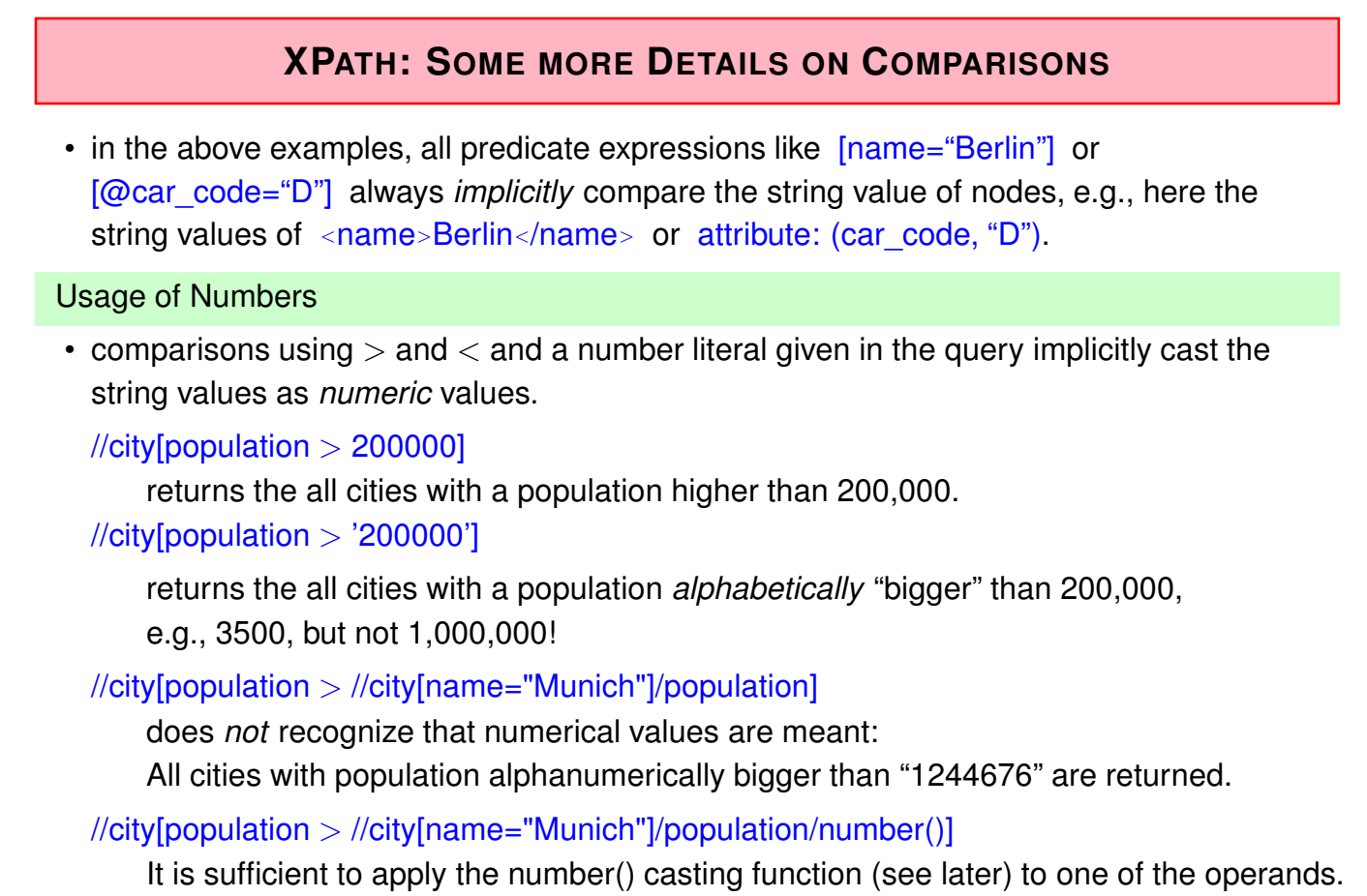

214

### **XPATH: COMPARISON BETWEEN NODES**

#### Usage of Node Identity

• as seen above, the "=" predicate uses the string values of nodes.

In most cases, this is implicitly correct:

Consider the following query: "Give all countries whose capital is the headquarter of an organization":

//country[id(@capital)=//organization/id(@headq)]/name

Compares the overall string values of city elements, e.g., "Brussels 4.35 50.8 951580".

• but for empty nodes, the result is not as intended ...

Comparison of Nodes

```
<?xml version="1.0" encoding="UTF-8"?>
<!DOCTYPE mondial-simple SYSTEM "mondial-simple.dtd">
<mondial-simple>
<country car_code="D" capital="Berlin"/> <city name="Berlin"/>
<country capital="Brussels" car_code="B"/> <city name="Brussels"/>
<organization name="EU" headq="Brussels"/>
</mondial-simple> [Filename: XPath/node-comparison.xml]
```
- the query //country[id(@capital)=//organization/id(@headq)]/string(@car\_code) yields both "D" and "B" (city@name is the id attribute).
- Test for node identity see Slide 223 (since XPath 2.0).
- "deep equality" of nodes can be tested with the predicate  $\frac{deep\text{-}equal(x, y)}{y}$ . (by this, two subtrees are checked to have the same structure+contents (including (unordered) attribute sets))
- the query //country[deep-equal(id(@capital), //organization/id(@headq))]/string(@car\_code) yields only "B".

```
216
```
## **XPATH: PREDICATES AND OPERATIONS ON STRINGS**

- concat(string, string, string\*) also the SQL-like infix operator || is allowed (since XQuery 3.0)
- startswith(string, string) //city[starts-with(name,'St.')]/name
- contains(string, string) //city[contains(name,'bla')]/name
- substring-before(string, string, int?)
- substring-after(string, string, int?)
- substring(string, int, int): the substring consisting of  $i_2$  characters starting with the  $i_1$ th position.

#### **XPATH: NAME FUNCTION**

- the function name() returns the element name of the current node:
	- **–** name(//country[@car\_code='D']) or //country[@car\_code='D']/name()
	- **–** //\*[name='Monaco' and not (name()='country')] yields only the city element for Monaco.

#### **XPATH: IDREF FUNCTION**

• the function idref(string\*) returns all nodes that have an IDREF value that refers to one of the given strings (note that the results are attribute nodes): idref('D')/parent::\*/name yields the name elements of all "things" that reference Germany.

218

#### **FUNCTIONS ON NODESETS**

• Aggregation: count(*nodeset*), sum(*nodeset*), analogously min, max, sum, avg sum(//country[encompassed/id(@continent)/name="Africa"]/@area) count(//country)

all numeric functions implicitly cast to numeric values (double).

- removal of duplicates:
	- **–** recall that the XPath strategy works on *sets of nodes* in each step duplicate *nodes* are automatically removed: //country/encompassed/id(@continent)
		- Starting with 244 countries, yielding a *set* of five continent nodes
	- **–** function distinct-values(*nodeset*): takes the *string values* of the nodes and removes duplicates: doc('hamlet.xml')//SPEAKER returns lots of *<sup>&</sup>lt;*SPEAKER*>*. . . *<sup>&</sup>lt;*/SPEAKER*<sup>&</sup>gt; nodes*. distinct-values(doc('hamlet.xml')//SPEAKER) returns only the different (text) *values*.
- and many more (see W3C XPath/XQuery Functions and Operators).

## **XPATH: CONTEXT FUNCTIONS**

- All functions retain the order of elements from the XML document (document order).
- the position() function yields the position of the current node in the current result set. /mondial/country[position()=6]

Abbreviation: [x] instead of  $[position() = x]$ ;  $[last()]$  yields the last node:

/mondial/country[population *>* 1000000][6]

selects the 6th country that has more than 1,000,000 inhabitants (in document order, not the one with the 6th highest population!)

/mondial/country[6][population *>* 1000000]

selects the 6th country, if it has more than 1,000,000 inhabitants.

• the last() function returns the position of the last elements of the current sub-results, i.e., the size of the result.

```
//country[position()=last()] or //country[last()]
```
220

### **XPATH: CONTEXT FUNCTIONS (CONT'D)**

- consider again the "//" abbreviation (cf. Slide 200):
	- **–** /mondial/descendant::city[18] selects the 18th city in the document,
	- **–** /mondial/descendant-or-self::node()/city[18] selects each city which is the 18th child of its parent (country or province). (note that some implementations are buggy in this point ...)
- Example queries against mondial.xml and hamlet.xml.

#### **XPATH: FORWARD- AND BACKWARD AXES**

- the result of each query is a *sequence of nodes*
- document order (and final results): forward
- context functions: forward or backward
- all axes enumerate results starting from the current node.
	- **–** forward axes: child, descendant, following, following-sibling
	- **–** backward axes: ancestor, preceding, preceding-sibling
		- //SPEECH[contains(.,'To be, or not to be')]/preceding-sibling::SPEECH selects all preceding speeches.

The result is -as always- output in document order.

//SPEECH[contains(.,'To be, or not to be')]/preceding-sibling::SPEECH[1]

selects the last preceding speech (context function on backward axis)

- **–** undirected: self, parent, attribute.
- only relevant for queries against document-oriented XML.

222

### **EXTENSIONS WITH XPATH 2.0**

- first draft already in 2001 after first XQuery drafts; W3C Recommendation since 2007
- more complex path constructs (alternatives, parentheses) (//city|//country)[name='Monaco'] /mondial/country/(city|(province/city))/name
- constructor "," for sequences, e.g., to be used in (item-wise!) comparisons:
	- **–** /mondial/country[@car\_code = ('D', 'B', 'F')]
	- **–** /mondial/country[position() = (1, 5 to 9, 64)] yields the first, the 5th to 9th, and the 64th country
- Comparison wrt. *node identity* is done by "is"
	- **–** recall from Slide 216: node comparison only by string value comparison or deep-equality in XPath 1.0
	- **–** "is" requires both comparands to be single nodes; not node sequences (cf. Slide 224)
	- **–** //country[id(@capital) is //organization[abbrev='EU']/id(@headq)]/name
- alignment of the whole XML world (XPath, XQuery) with datatypes (data model and XML Schema)

#### **EXTENSIONS WITH XPATH 2.0: EVERY AND SOME – LOGICAL QUANTIFIERS**

• logical ∀ and ∃ semantics for conditions: countries where all/at least one city has more than 1000000 inhabitants: //country[every \$p in .//city/population[last()] satisfies \$p *>* 1000000] //country[some \$p in .//city/population[last()] satisfies \$p *>* 1000000]

Quantifiers extend the language to more than navigation

- the usage and syntax of variables is inherited from XQuery 1.0 (2001),
- quantifiers motivated by the relational calculus (recall also EXISTS from SQL),
- break with the simplicity of XPath,
- "some"? the XPath 1.0 comparisons have existential semantics ... when sequences are allowed in the comparison; otherwise the explicit "some" has to be used:

//country[some \$org in //organization satisfies \$org/id(@headq) is id(@capital)]/name

• "every" is obviously useful (remember the usage of relational division in SQL)

224

#### XPath with XPath 2.0's logical quantifiers

Compare with relational algebra, relational calculus:

- inside of "[...]", variables and (even nested) quantifiers are allowed:
	- **–** selection: filters
	- **–** projection: not supported (but inside conditions everything where a projection is used can be replaced by variables and "and")
	- **–** join: some  $x_1$  in  $expr_1$  satisfies (...(some  $x_n$  in  $expr_n$  satisfies *subexpr*( $x_1...x_n$ ))...)
	- **–** union: "|", "or"
	- **–** non-atomic negation/set difference: not
	- **–** universal quantification: "every" or like in SQL via "not some ... not"
- $\Rightarrow$  wrt. boolean queries (yes/no) and unary (i.e. result has a single column) queries, relational completeness is obtained.
	- missing: recombination of results (joins, generation of XML structures)
	- complex queries are hard to write (and to test)

#### Exercise

• Give the names of all organizations that have at least one member on each continent.

## **5.2 Aside: Namespaces**

The names in an XML instance (i.e., tag names and the attribute names) actually consist of two parts:

• localpart + namespace (which can be empty, as in the previous examples)

Use of Namespaces

- a namespace is similar to a language: defining a set of names and sometimes having a DTD (if intended as an XML vocabulary).
- e.g. "mondial:city", "bib:book", "xhtml:tr" "dc:author", "xsl:template" etc.
- used for distinguishing coinciding element names in different application areas.
- each namespace is associated with a URI (which can be a "real" URL), and abbreviated by a *namespace prefix* in the document.
- e.g., associate the namespace prefix xhtml with url http://www.w3.org/1999/xhtml. these things will become clearer when investigating the RDF, RDFS, and Semantic Web Data Models.

226

### **USAGE OF NAMESPACES IN XML DOCUMENTS**

- each element can have (or can be in the scope of) multiple *namespace declarations* (represented by a node in the data model, similar to an attribute node).
- namespace declarations are inherited to subelements
- the element/tag name and the attribute names can then use one of the declared namespaces.

By that, every element can have one *primary namespace* and "knows" several others.

#### Alternatives:

- 1. the elements have no namespace (e.g. mondial),
- 2. the document declares a default namespace (for all elements (not the attributes!) that do not get an explicit one (often in XHTML pages)),
- 3. elements have an explicit namespace (multiple namespaces allowed in a document; e.g. an XSL document that operates with XHTML markup and "mondial:" nodes).
- (2) and (3) are semantically equivalent.
- ... see next slides.

#### **EXPLICIT NAMESPACE IN AN XML DOCUMENT**

```
<xh:html xmlns:xh="http://www.w3.org/1999/xhtml">
 <xh:body>
  <xh:h3>Header</xh:h3>
  <xh:a href="http://www.informatik.uni-goettingen.de">IFI</xh:a>
 </xh:body>
\langle xh:html\rangle[Filename: XML-DTD/xhtml-expl-namespace.xml]
```
• Note: attribute is not in the HTML namespace!

This is actually already not XPath, but a simple XQuery query:

```
declare namespace ht = "http://www.w3.org/1999/xhtml";
```
/ht:html//ht:a/string(@href)

[Filename: XPath/xhtml-query.xq]

- Note: the namespace *must* be used in the query, i.e., "ht:html" is different from just "html"
- more accurate, it means something like *<sup>&</sup>lt;*{http://www.w3.org/1999/xhtml}html*>*...*<*/...*<sup>&</sup>gt;* since not the chosen namespace prefix matters, but only the URI assigned to it.

 $\frac{1}{228}$ 

#### **TWO EXPLICIT NAMESPACES IN AN XML DOCUMENT**

• "Dublin Core" defines a vocabulary for metadata description of resources (here: of XML documents); cf. http://dublincore.org/documents/dces/

<xh:html xmlns:xh="http://www.w3.org/1999/xhtml"

xmlns:dc="http://purl.org/dc/elements/1.1/">

<xh:head> <dc:creator>John Doe</dc:creator>

<dc:date>1.1.2000</dc:date> </xh:head>

 $<\!\!<\!\!\mathtt{x}\!\!\:\mathtt{h}:\mathtt{body}\!\!>\!\dots\!<\!\!/ \mathtt{x}\!\!\:\mathtt{h}:\mathtt{body}\!\!>\!\!<\!\!\!/ \mathtt{x}\!\!\:\mathtt{h}:\mathtt{html}\!\!>$ 

[Filename: XML-DTD/xhtml-expl-namespaces.xml]

```
declare namespace ht = "http://www.w3.org/1999/xhtml";
```

```
declare namespace dc = "http://purl.org/dc/elements/1.1/";
```
/ht:html//dc:creator/text()

[Filename: XPath/xhtml-dc-query.xq]

• the document is *not* valid wrt. the XHTML DTD since it contains additional "alien" elements.

(combination of languages is a problem in XML – this is better solved in RDF/RDFS)

• in RDF, dc:creator from above expands to the URI http://purl.org/dc/elements/1.1/creator.

#### **DEFAULT NAMESPACES IN AN XML DOCUMENT**

• a Default Namespace can be assigned to an element (and inherited to all its subelements where it is not overwritten):

```
<html xmlns="http://www.w3.org/1999/xhtml"
      xmlns:dc="http://purl.org/dc/elements/1.1/">
 <head> <dc:creator>John Doe</dc:creator>
        <date xmlns="http://purl.org/dc/elements/1.1/">1.1.2000</date> </head>
 <body> ... </body> </html>
[Filename: XML-DTD/xhtml-def-namespaces.xml]
declare namespace ht = "http://www.w3.org/1999/xhtml";
```

```
declare namespace dc = "http://purl.org/dc/elements/1.1/";
/ht:html/ht:head/dc:date/text()
```
[Filename: XPath/xhtml-dc-def-query.xq]

230

#### **NAMESPACES AND ATTRIBUTES**

• Namespaces are *not* inherited to attributes in any case. If an attribute should be associated with a namespace, this *must* be done explicitly:

```
<ht:html xmlns:ht="http://www.w3.org/1999/xhtml">
<ht:body>
 <ht:a href="1+" ht:href="2-">IFI</ht:a>
```

```
<x:a xmlns:x="http://www.w3.org/1999/xhtml" href="3+" x:href="4-">IFI</x:a>
```

```
<a xmlns="http://www.w3.org/1999/xhtml" href="5+" ht:href="6-">IFI</a>
```
</ht:body> </ht:html>

[Filename: XML-DTD/namespaces-attr.xml]

```
declare namespace ht = "http://www.w3.org/1999/xhtml";
```
/ht:html//ht:a/@href/string()

[Filename: XPath/namespaces-attr-query.xq]

- the "HTML-correct" attributes "1+", "3+", and "5+" are returned,
- the query /ht:html//ht:a/@ht:href/string() returns the "wrong" attributes "2-", "4-", and "6-".

## **DECLARING NAMESPACES IN THE DTD DOCUMENT**

• introduce default namespace in the DTD as attribute of the root element (e.g. in XHTML):

```
<!ELEMENT html (head, body)>
<!ATTLIST html
 xmlns %URI; #FIXED 'http://www.w3.org/1999/xhtml' >
```
• XHTML instance:

```
<html xmlns="http://www.w3.org/1999/xhtml"> <body> ... </body></html>
```
• introduce explicit namespaces as attribute of the root element (e.g. in XHTML):

```
<!ELEMENT html (head, body)>
<!ATTLIST html xmlns:xh %URI; #FIXED 'http://www.w3.org/1999/xhtml' >
```
This is used with RDF/XML in the Semantic Web.

232

#### **DECLARING A DEFAULT NAMESPACE IN XQUERY**

XQuery allows to declare default namespaces for elements and for functions:

- are then added to each element and function step, respectively;
- not for attributes (recall that namespaces from elements are not inherited to attributes). (cf. Slide 231)

```
declare default element namespace "http://www.w3.org/1999/xhtml";
/html//a/@href/string()
```
[Filename: XPath/namespaces-default-query.xq]

- the "HTML-correct" attributes "1+", "3+", and "5+" are returned,
- the equivalent query is /h:html//h:a/@href/string().

## **EXCLUSIVE CANONICAL XML**

- Required for some applications (e.g., usage of XMLLiteral values in the "Jena" Semantic Web Framework)
- XML fragments/subtrees must be processable without their context thus, namespaces must be present at appropriate levels in the tree.
- Details: http://www.w3.org/TR/xml-exc-c14n/
- in case you ever need it: can be obtained with  $x$ mllint  $-exc-c14n$  x.xml > y.xml (and analogously by other tools)

234

## **5.3 Aside: XML Catalogs**

(cf. introductory note at Slide 163)

Accessing an XHTML document that contains a reference to W3Cs XHTML DTD at http://www.w3.org/TR/xhtml1/DTD/xhtml1-strict.dtd via software (other than a browser) fails since the DTD is not accessible.

- an XML catalog is a dictionary *uri*→*accessible\_url*:
- whenever the resource identified by *uri* is referenced, take the resource that is actually *accessible* at *accessible\_url* (usually a local copy of the item).
	- **–** DTDs
	- **–** entity references (cf. Slide 185),
	- **–** a graphics for an HTML <img src="uri"/>, e.g. a company's logo
	- **–** anything for an XML Inclusion (XInclude; cf. Slide 481)
- Software then uses a *Resolver* instance.

#### XML Catalog

- XML catalogs are XML documents themselves
- a catalog contains different subelements
- default catalog at /etc/xml/catalog (only root can change it),
- usage from several tools: put it in a central place (e.g.,  $\sim$ /teaching/ssd/XMLCatalog),
- if a tool or a servlet uses an own catalog (e.g., the XQuery Web interface) it can have an own, local one.
- put the DTDs (etc.) that should be made accessible somewhere, e.g., next to the catalog in a "DTD" subdirectory.

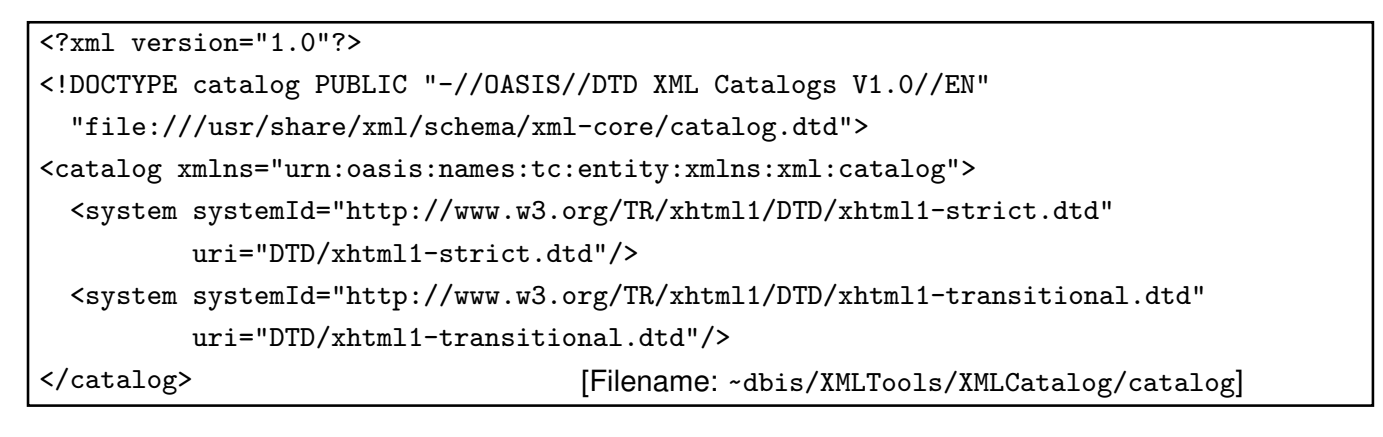

236

#### Required files for XHTML

- xhtml1-strict.dtd, xhtml1-transitional.dtd,
- xhtml-lat1.ent, xhtml-symbol.ent, xhtml-special.ent

#### Using the XML Catalog

- software comes with a resolver, or
- get the XML Commons Resolver (resolver.jar) from Apache, put it somewhere (e.g. also below the XMLCatalog directory).
- since version 9.4 (Dec. 2011), saxon uses local copies of the W3C DTDs automatically.
- when (non-XHTML) XML documents with public DTD references are used frequently, copying them and using a catalog entry saves time and Web traffic.
- Technical description for using catalogs in saxon can be found at http://sourceforge.net/apps/mediawiki/saxon/index.php?title=XML\_Catalogs and http://saxonica.com/documentation/sourcedocs/xml-catalogs.xml.

#### Saxon Call with Catalog until 9.3

- Java -D: set environment variable for java
- saxon -r,-x allows to refer to appropriate classes explicitly

```
java -cp $DBIS/XML-Tools/saxon/saxon9.jar:$DBIS/XML-Tools/XMLCatalog/resolver.jar \
-Dxml.catalog.files=$DBIS/XML-Tools/XMLCatalog/catalog \
net.sf.saxon.Query \
-r:org.apache.xml.resolver.tools.CatalogResolver \
-x:org.apache.xml.resolver.tools.ResolvingXMLReader \
catalogtest.xq [Filename: XMLCatalog/saxon.call.old]
```
• (for saxon $XSL: -r, -x, -y$ )

Shorter with -catalog (Saxon 9.4)

java -cp \$DBIS/XML-Tools/saxon/saxon9.jar:\$DBIS/XML-Tools/XMLCatalog/resolver.jar \ net.sf.saxon.Query \ -catalog:\$DBIS/XML-Tools/XMLCatalog/catalog \ catalogtest.xq [Filename: XMLCatalog/saxon.call]

doc('http://www.dbis.informatik.uni-goettingen.de/')

[Filename: XMLCatalog/catalogtest.xq]

238

### **EXAMPLE: QUERYING XHTML IN PRESENCE OF NAMESPACES**

XHTML DTD at http://www.w3.org/TR/xhtml1/DTD/xhtml1-transitional.dtd contains:

<!ELEMENT html (head, body)> <!ATTLIST html id ID #IMPLIED xmlns %URI; #FIXED 'http://www.w3.org/1999/xhtml'>

Sample XHTML files:

• DBIS Web pages:

```
declare namespace h = "http://www.w3.org/1999/xhtml";doc('http://www.dbis.informatik.uni-goettingen.de/')//h:li/h:a/@href/string()
[Filename: XPath/web-queries.xq]
```
## **5.4 XPath: Conclusion**

#### XPath without variables

- simple (and cheap) navigation language
- only following a "main path" for addressing sets of nodes (including semijoins)
- not "give all pairs of ..."
- selection/filtering: yes
- projection/reduction: no. Only complete nodes can be selected
- join/combination: no. Only semi-joins can be expressed in the conditions
- subqueries: inside the conditions as semijoins
- restructuring of the results: no
- $\Rightarrow$  only a fragment of a query language for addressing nodes.
	- **–** compared with SQL, XPath allows only for "SELECT \*" and a unary "FROM" clause
	- **–** XQL (Software AG, 1998/1999) for some time followed (as one of the predecessors of XPath) an approach to add join variables and constructs for projection and restructuring/grouping to the path language (cf. Slides 246 ff).

240

XPath (3.0) with "some"/"every" and Variables (cf. Slide 224)

- relational completeness (cf. SQL, relational calculus) *inside* filters
- still no generation of structures/joins on the result level.

#### Exercise

Consider the following query that yields the highest mountain in Africa: (without variables, using semijoins)

```
doc('mondial.xml')//mountain[
 id(id(located/@country)/encompassed/@continent)/name='Africa'
 and
 not (number(elevation) <
  //mountain[
   id(id(located/@country)/encompassed/@continent)/name='Africa']/elevation)]
 /name [Filename: XPath/highestmountain.xq]
```
Give the names of all mountains that are the highest ones on the continent where they are located.

(two properties of the same object (elevation, continent) must be compared independently  $\rightarrow$ requires variable binding)

## **IMPORTANCE OF XPATH IN THE XML-WORLD**

- adressing mechanism for nodes in XML documents
- navigation in the tree structure
- serves as base for different concepts:
	- **–** XQuery
	- **–** XSL/XSLT: stylesheets, transformation language
	- **–** other query languages
	- **–** XML Schema
	- **–** [XPointer/XLink rarely used]

242